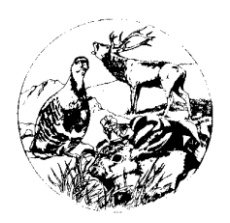

Centro Interuniversitario di Ricerca sulla Selvaggina e sui Miglioramenti Ambientali a fini Faunistici

### **PIANO DI GESTIONE DEL CINGHIALE PER LE AREE PROTETTE DELLA REGIONE UMBRIA**

# **ALLEGATO 1**

## **MONITORAGGIO DEL CINGHIALE MEDIANTE FOTOTRAPPOLAGGIO**

*A cura di:*

*Marco Apollonio, Roberta Chirichella, Siriano Luccarini*

**Ottobre 2015**

### **PIANO DI GESTIONE DEL CINGHIALE PER LE AREE PROTETTE DELLA REGIONE UMBRIA**

#### **ALLEGATO 1**

## **MONITORAGGIO DEL CINGHIALE MEDIANTE FOTOTRAPPOLAGGIO**

#### **Il metodo REM**

L'utilizzo delle foto trappole come metodo per la stima della densità di specie animali non è di recente utilizzo. Tuttavia la sua applicazione si è sempre limitata a specie con pattern nel mantello, in modo da realizzare un riconoscimento individuale dell'animale. Il metodo REM (RANDOM ENCOUNTER MODEL, Rowcliffe et al. 2008) non prevede il riconoscimento individuale della specie fotografata. Il modello assume che la popolazione oggetto dell'indagine sia chiusa e che il movimento degli animali all'interno dell'area di studio sia casuale.

Il posizionamento delle fotocamere all'interno dell'area di studio deve essere casuale, con un numero minimo di 20 posizionamenti, lasciando la fotocamera su campo per un periodo di tempo superiore ai 200-250 giorni trappola (ovvero giorni in cui una fotocamera è su campo, i.e. se un giorno ho 10 fotocamere su campo conta come 10 giorni trappola). La formula per il calcolo della Densità (Rowcliffe et al. 2008) è la seguente:

$$
D = \frac{y}{t} \frac{\pi}{vr(2+\theta)}
$$

- y/t è il trapping rate, dove y indica il numero di eventi della specie di interesse e t i giorni trappola
- v è la velocità dell'animale ricavabile da dati GPS o come nel nostro caso dalla bibliografia (Carbone et al. 2005)
- r è il raggio della zona di rilevamento
- θ l'angolo dell'area di individuazione della foto trappola

Nel nostro caso l'area monitorata copriva 132,65 km2. L'area è stata divisa in 4 settori per massimizzare la rappresentatività. All'interno di ogni settore abbiamo posizionato secondo un campionamento casuale stratificato per le categorie vegetazionali (Fig. 1) 15 punti camera per un totale di 60 punti.

*2*

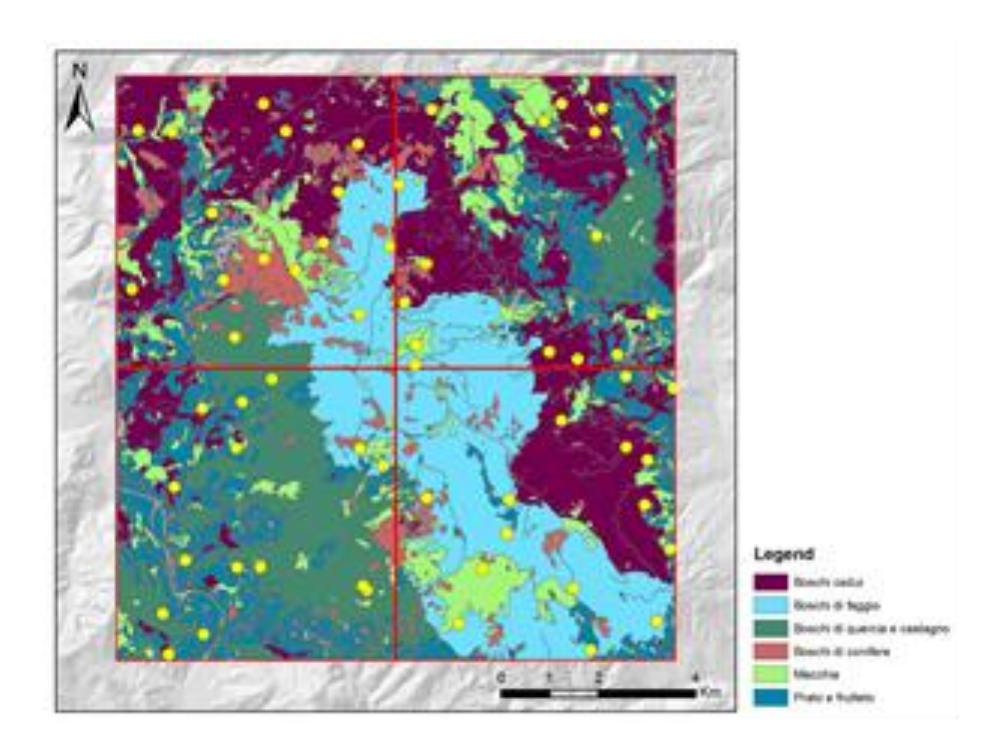

Figura 1 Campionamento stratificato per tipologia vegetazionale

Le foto trappole sono state posizionate tutte verso Nord in modo da evitare i raggi diretti del sole all'alba e al tramonto ad un'altezza di circa 50 cm dal suolo. Per il campionamento abbiamo utilizzato 15 foto trappole (9 fototrappole mod. MultiPIR-12, led infrarossi a 940 nm e 6 fototrappole mod. Bushnell HD), nei mesi di Aprile e Maggio 2013. La spaziatura tra le foto trappole può essere calcolata come rapporto tra il numero di foto trappole posizionate e la dimensione dell'intera area di studio, per calcolare poi l'inverso della radice quadrata di questo numero. Molti parametri richiesti per l'applicazione della formula sono ricavabili dalle specifiche tecniche presenti sulla confezione del modello. Ogni 15 giorni abbiamo provveduto a spostare la foto trappola in un altro punto. Tra una foto e l'altra non abbiamo inserito intervalli ma abbiamo provveduto visivamente a verificare se due fotografie fossero indipendenti l'una dall'altra. Per ogni sito (Tab. 1) abbiamo registrato il sito e la tipologia di habitat, il numero di eventi indipendenti, i giorni di posizionamento su campo della foto trappola e il numero di foto totale che la foto trappola ha registrato.

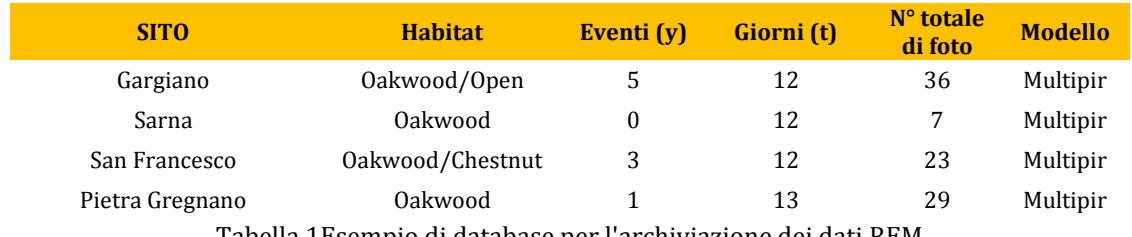

Tabella 1Esempio di database per l'archiviazione dei dati REM

Tuttavia l'area di individuazione (detection zone indicata con θ) è un parametro delicato e non semplice da calcolare, inoltre non è costante su campo. La detection zone è determinata dai sensori PIR (Fig. 2) presenti sulla camera che possono però risentire delle caratteristiche ambientali come temperatura o piovosità dunque dal sito e dal periodo di monitoraggio.

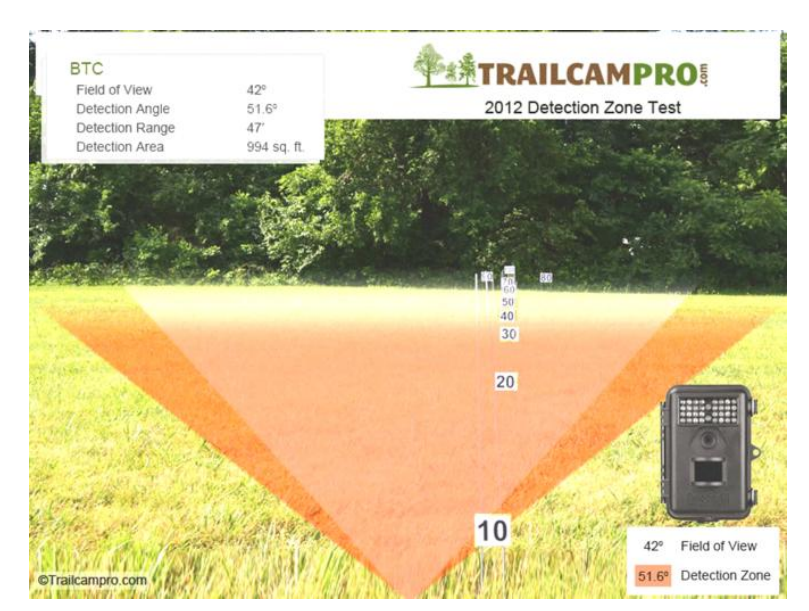

Figura 2 Esempio di detection zone

Per informazioni su questo specifico argomento Rowcliffe (2011) ha condotto uno studio approfondito in merito, modificando l'approccio iniziale e utilizzando un approcio *distance sampling.* Il programma – liberamente scaricabile - è stato sviluppato per supportare i ricercatori nel processo di stima delle densità a partire dai dati provenienti da transetti (lineari o puntiformi), in particolare nella fase di model selection relativa alle curve di contattabilità della specie nell'ambiente oggetto di studio. Nel nostro caso siamo interessati solo alla fase di model selection, alla fine della quale viene restituita la stima di quella che è definita come la dimensione effettiva di ricerca. Questa viene definita come il valore soglia per il quale il numero atteso di animali non-visti prima (i.e. di questo valore) è uguale al numero atteso di animali contattati oltre (Buckland et al., 2001). Il procedimento per applicare questa teoria ai dati provenienti dal fototrappolaggio è descritta in Rowcliffe et al., 2011. Durante il periodo di monitoraggio sono stati raccolti i dati relativi alle posizioni degli animali fotografati in relazione alla fototrappola, registrando distanza radiale e azimut. Questi sono stati raccolti tramite cordella metrica (precisione 0.01m) e bussola (precisione 1°). Agli azimut raccolti è stato sottratto il valore dell'azimut verso cui la fototrappola puntava, ovvero l'asse del campo visivo e dello spettro d'azione della fototrappola. I valori assoluti di questa differenza sono stati trasformati in radianti ed utilizzati per calcolare il parametro θ (angolo della zona di individuazione della fototrappola). Per calcolare i valori effettivi di distanza radiale tramite il programma Distance, i dati raccolti su campo sono stati analizzati come se provenienti da un transetto puntiforme. I dati relativi agli angoli sono invece stati analizzati nel contesto dei transetti lineari: una volta trasformati in radianti è infatti possibile applicare le stesse analisi utilizzate per le distanze perpendicolari. Non tutte le fotografie sono state utilizzate per il calcolo del tasso di trappolaggio. Quello che il metodo R.E.M. modellizza è l'incontro tra animale e fototrappola, quindi se per attraversare l'area di trappolaggio l'animale impiega sufficiente

*3*

tempo per essere fotografato più di una volta, queste fotografie supplementari vanno scartate. Ugualmente se la specie di interesse è gregaria, il soggetto diventa il gruppo, quindi l'evento da modellizzare sarà l'incontro del gruppo con la fototrappola. La densità viene poi aggiustata moltiplicandola per il numero medio di animali per gruppo, raccolto nella stessa area e possibilmente nello stesso periodo con un metodo indipendente.

Riassumendo, i due approcci utilizzano la stessa formula per il calcolo della densità. Tuttavia mentre la formula presente in Rowcliffe 2008 prevede l'utilizzo dei parametri del costruttore, l'approccio descritto dallo stesso autore (Rowcliffe et al. 2011) prevede l'impiego del programma DISTANCE, -quindi un approccio simile al distance sampling- per ricavare la zona di detection. I lavori che hanno utilizzato l'approccio REM -Manzo et al. 2011; Zero et al. 2013 hanno entrambi utilizzato l'approccio descritto in Rowcliffe 2008.